Overleaf というブラウザ経由での TFX 環境で, LuaLATEX で日本語と\luamplib を使って 日本語での数式込み MetaPost 作図な文面を試す

\*\*↓ *\**\*?

それはさておき...

∞

 $\infty$ 

TFX 文書の冒頭, 所謂プリアンブルなどと呼ばれる部分は, このお試し文書では次のようにしてみた。

> \documentclass[fleqn,a4paper]{ltjsarticle} \usepackage[top=10truemm,bottom=10truemm,% left=10truemm,right=10truemm]{geometry} \usepackage{amsmath,amssymb} \usepackage{luatexja-fontspec} \usepackage{luamplib} \usepackage{luatexja-ruby} \usepackage{multicol} \everymplib{beginfig(1);} \everyendmplib{endfig;} \begin{document}

少しだけ説明してみましょう。

\documentclass[fleqn,a4paper]{ltjsarticle}

これは document 文 書 class クラスというもので,ltjsarticle という仕様 で,fleqn は「数式の位置を左から一定の位置に書く」ことに してねっていう指示で,a4paper はそのまま。

ltjsarticle については,l-t-js-article みたいな区切り で読めば多分よくて,lua な tex での js は日本語での article は本 (book) でもレポート (report) でもない記事 (article) とい う短い文書用の体裁でっていう指定です。

# \usepackage[top=10truemm,bottom=10truemm,

### left=10truemm,right=10truemm]{geometry}

これは,巷のワープロなどと同様でデフォルトだと文書の余 白が余裕で広いので,余白調整したいなぁという時の呪文。

\usepackage{luamplib}

これで lua で mp(MetaPost) を使う lib(ライブラリ) のパッ ケージを使うよってしておいて

## \everymplib{beginfig(1);}

### \everyendmplib{endfig;}

はその luamplib を快適に使うための御呪い。

 $\sim$ 

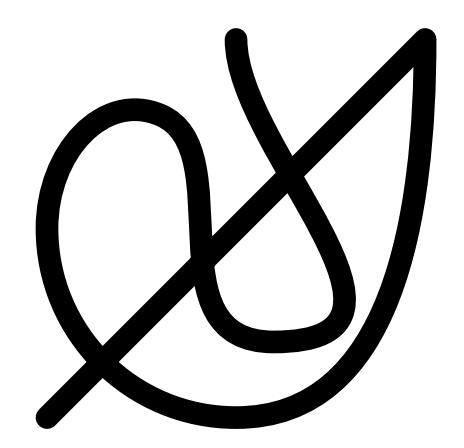

このように MetaPost で図を描くことも容易だ。 もちろん,こんな感じで,

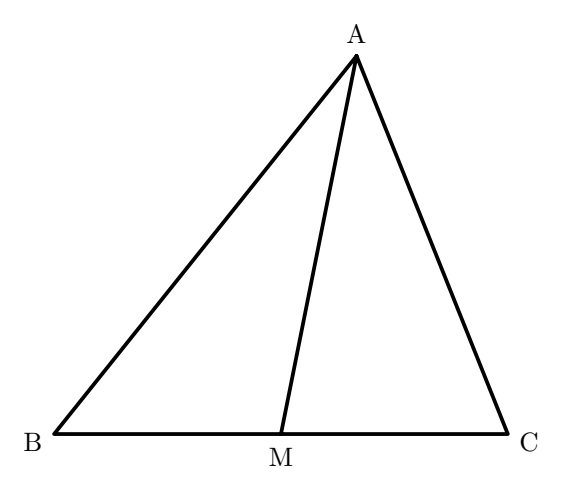

所謂初等幾何的な図もサクサク描くことができる。ちなみに 上の三角形の部分は,

### \begin{mplibcode}

```
pickup pencircle scaled 0.5mm;
z.A=(4cm,5cm);z.B=(0cm,0cm);
z.C=(6cm,0cm);z.M=1/2[z.B,z.C];
draw z.A--z.B--z.C--z.A--z.M;
label(textext("A"),z.A+(3mm,0) rotated 90);
label(textext("B"),z.B+(3mm,0) rotated 200);
label(textext("C"), z.C+(3mm,0) rotated -20);
label(textext("M"),z.M+(3mm,0) rotated -90);
\end{mplibcode}
```
というとてもシンプルなものだ。